## **HANSER**

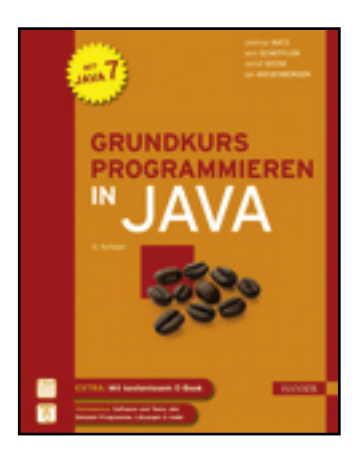

**Inhaltsverzeichnis**

**Dietmar Ratz, Jens Scheffler, Detlef Seese, Jan Wiesenberger**

**Grundkurs Programmieren in Java**

**ISBN: 978-3-446-42663-4**

**Weitere Informationen oder Bestellungen unter**

**<http://www.hanser.de/978-3-446-42663-4>**

**sowie im Buchhandel.**

## **Inhaltsverzeichnis**

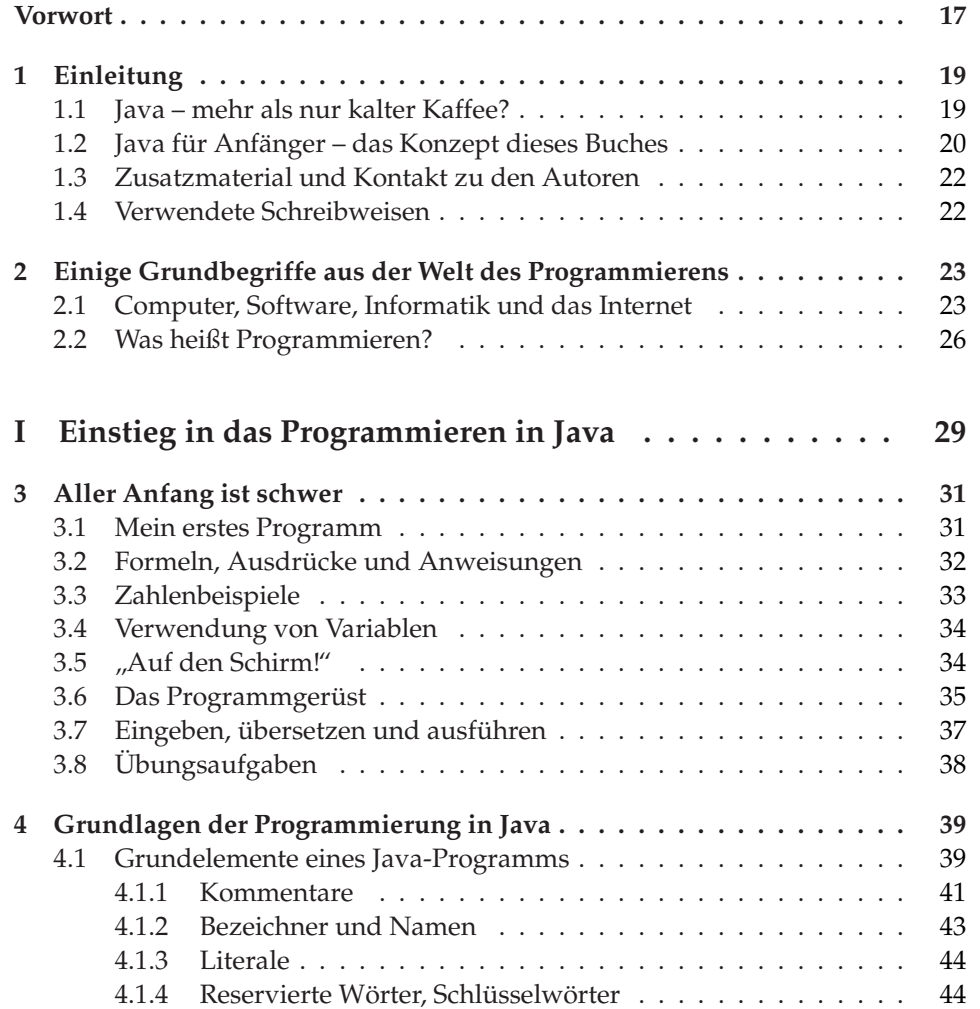

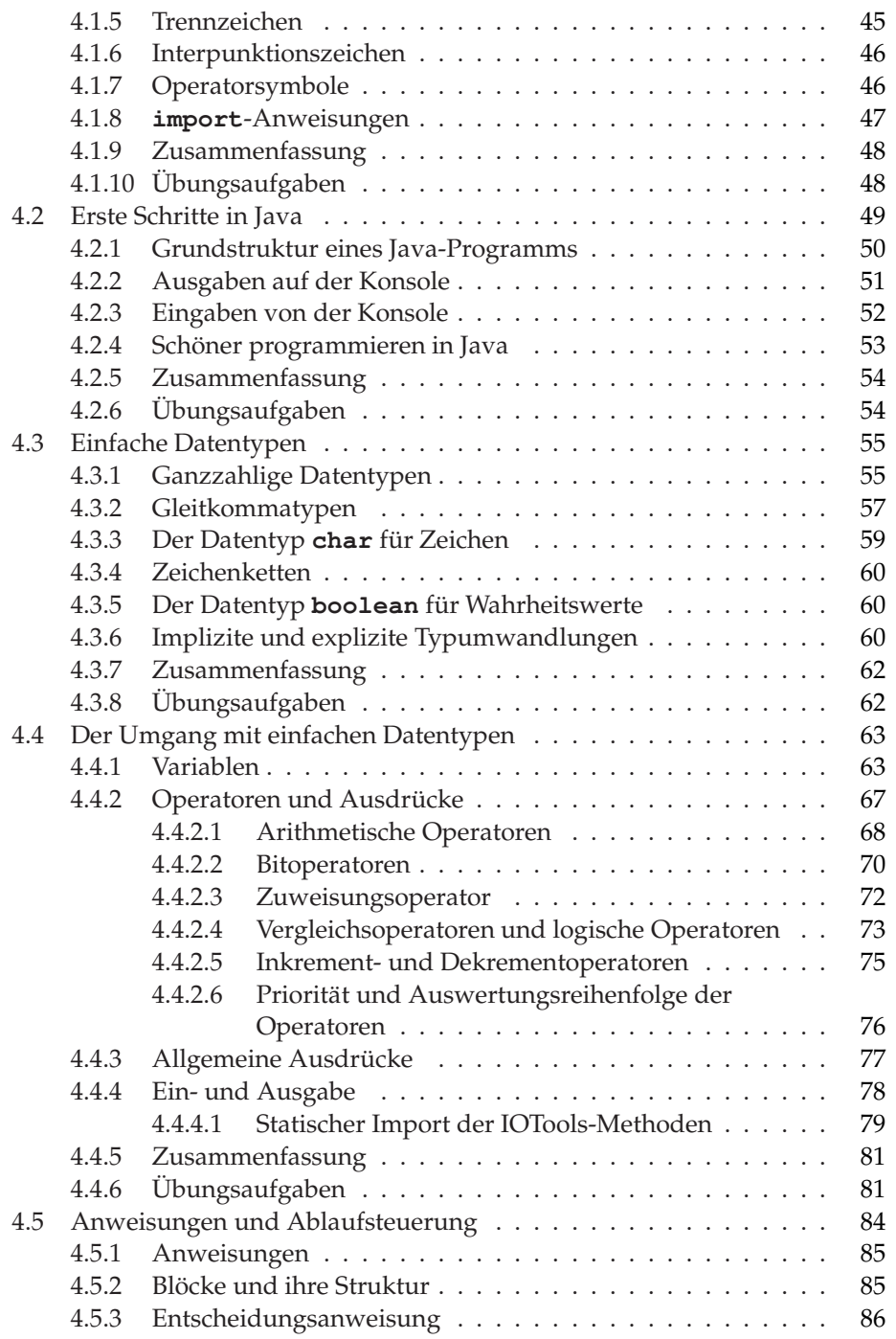

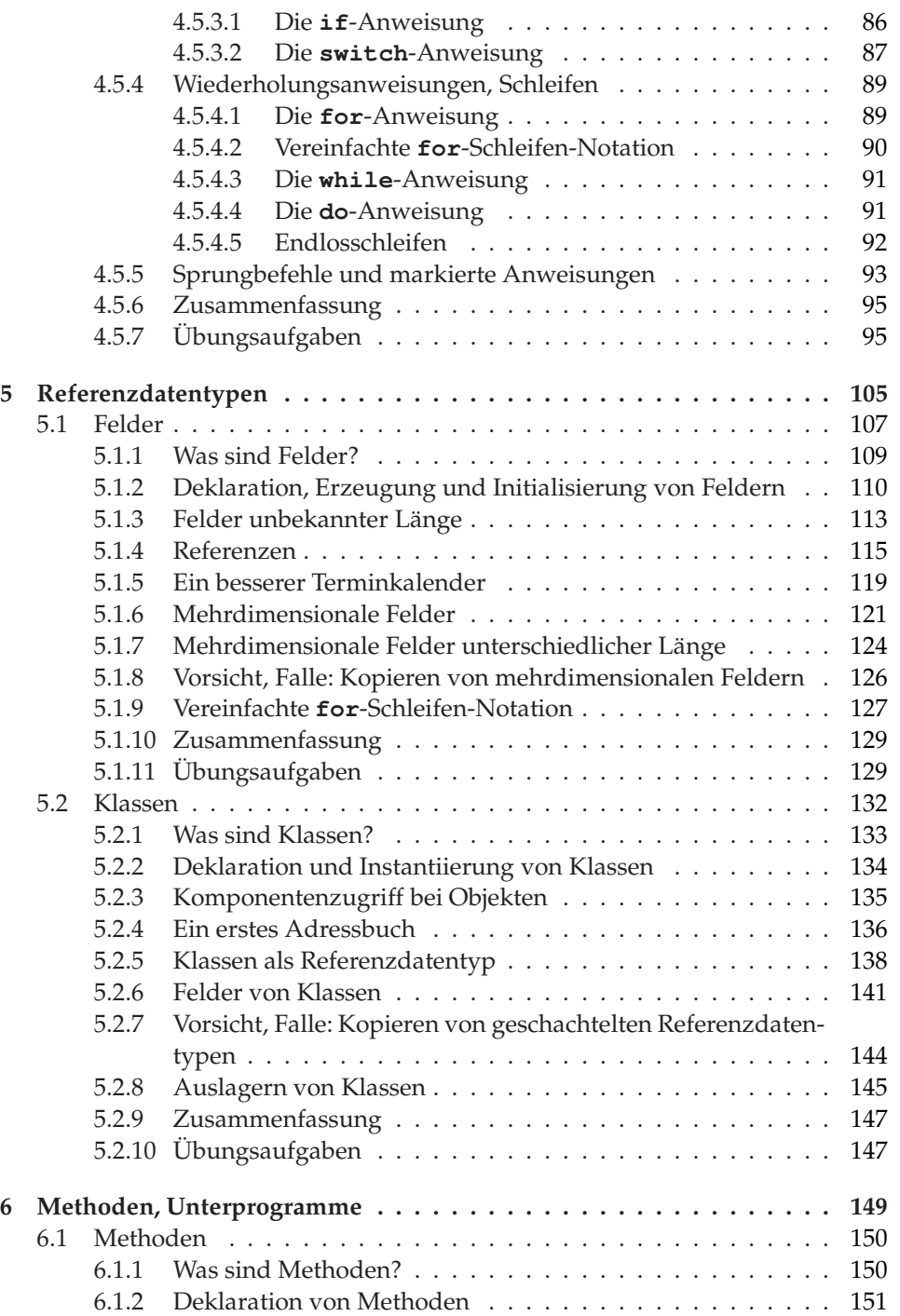

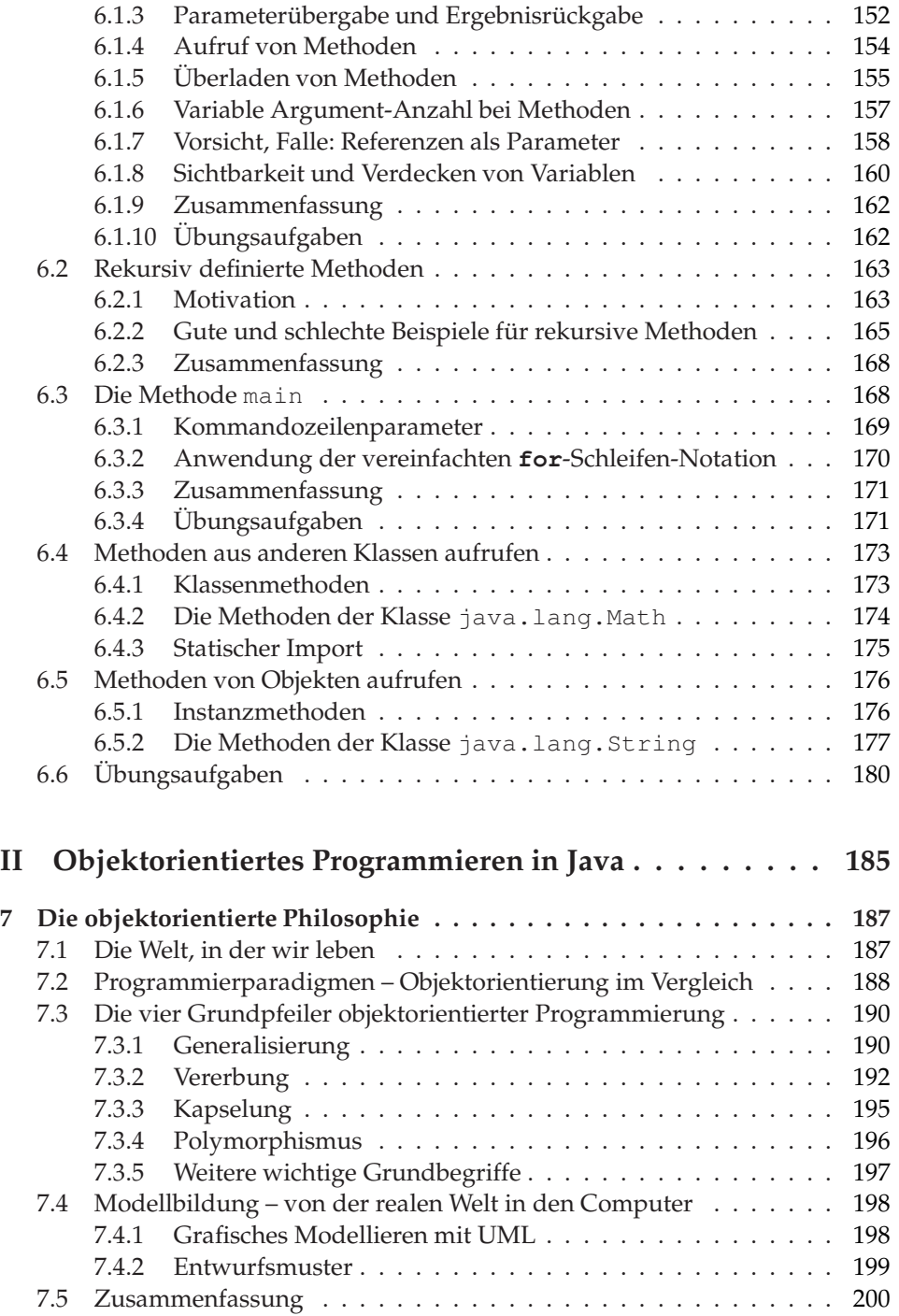

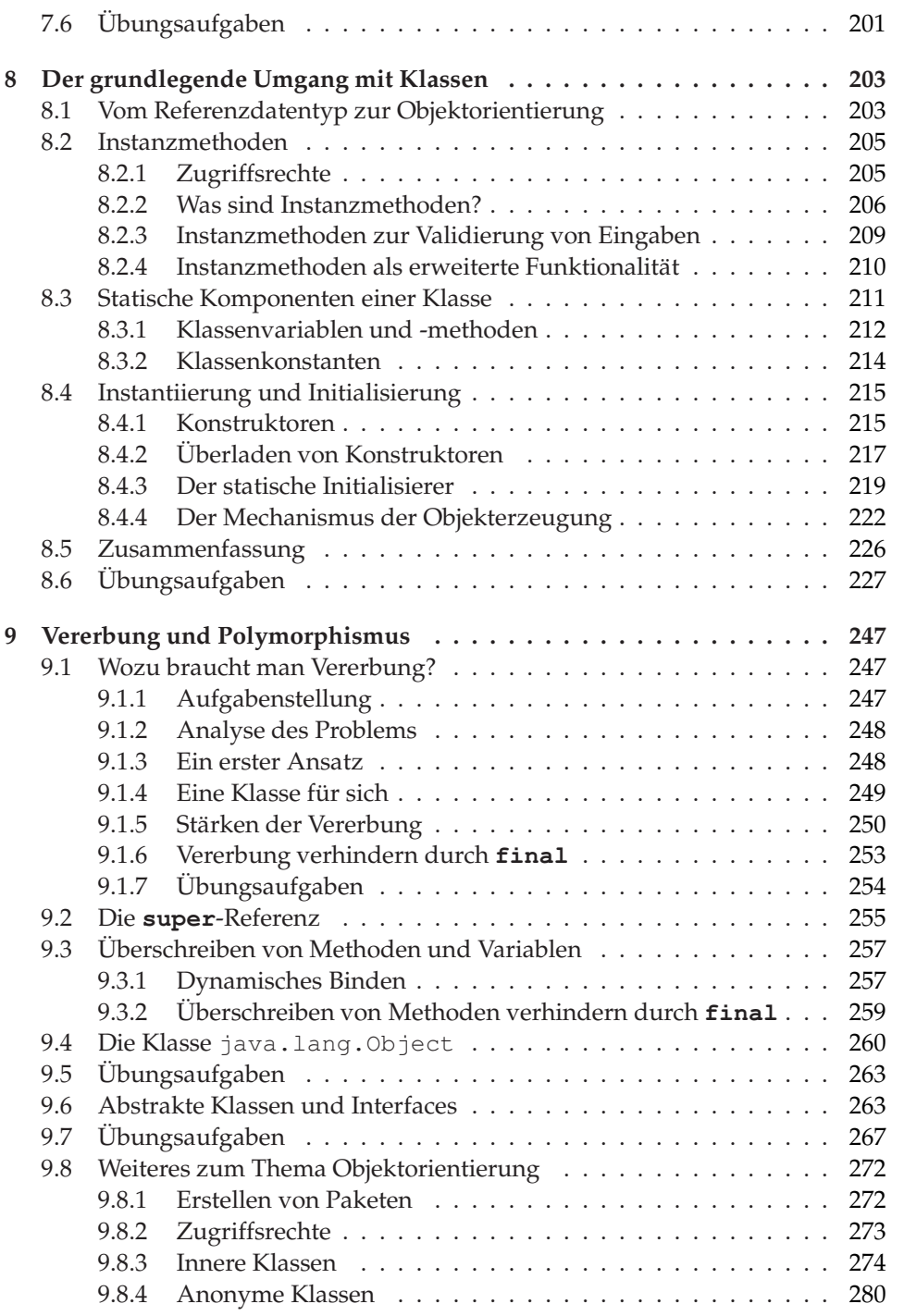

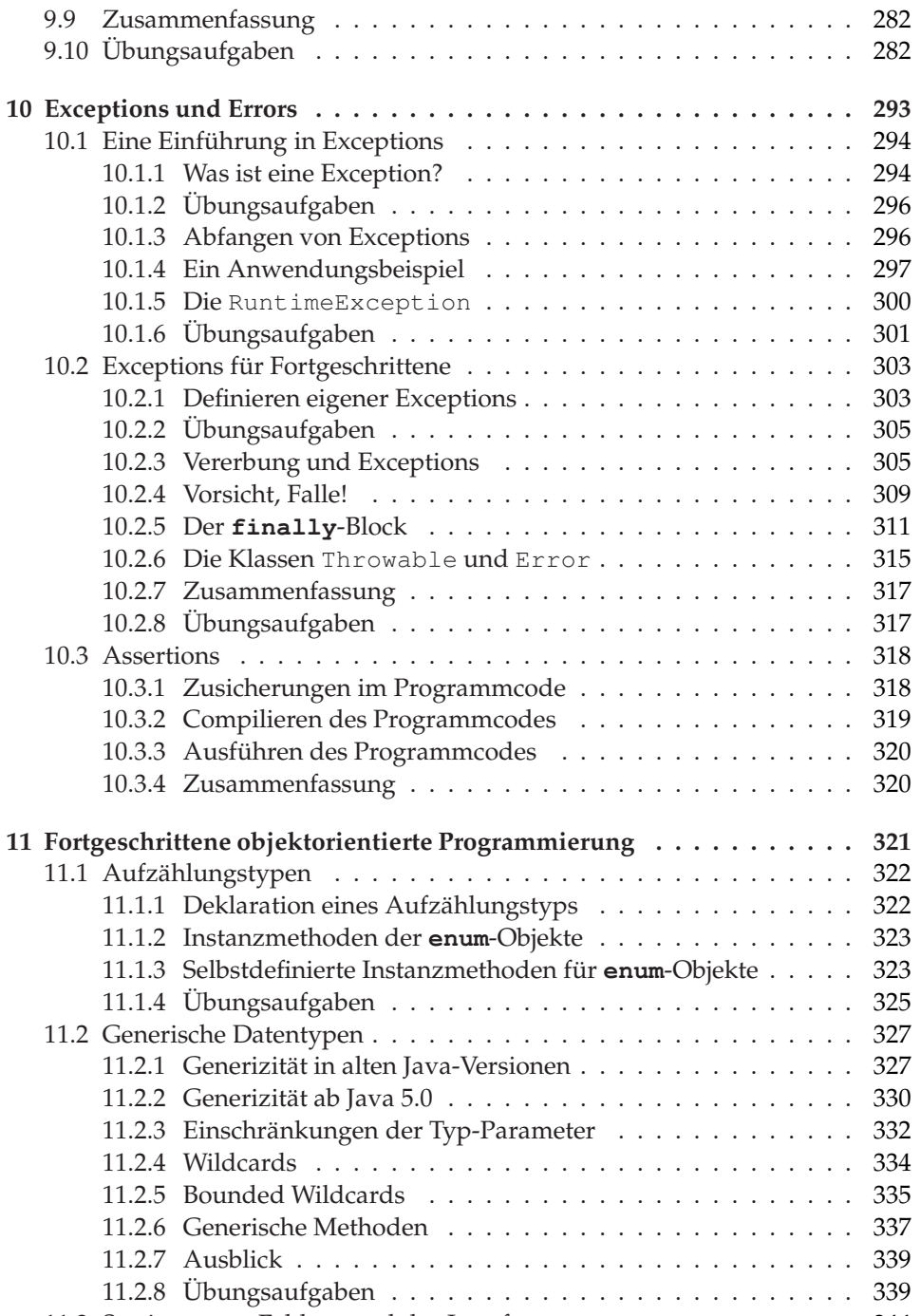

11.3 Sortieren von Feldern und das Interface Comparable . . . . . . . . 344

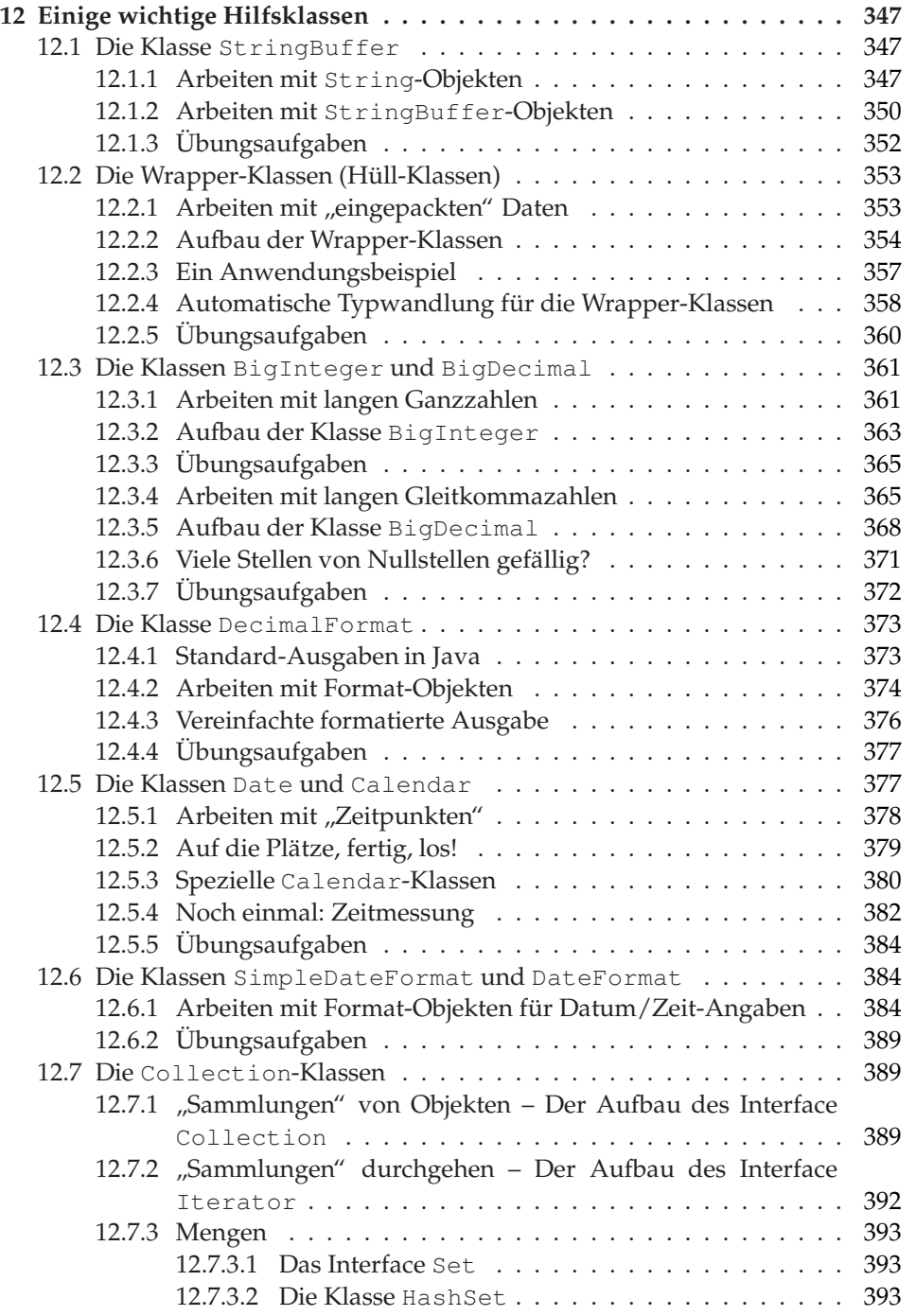

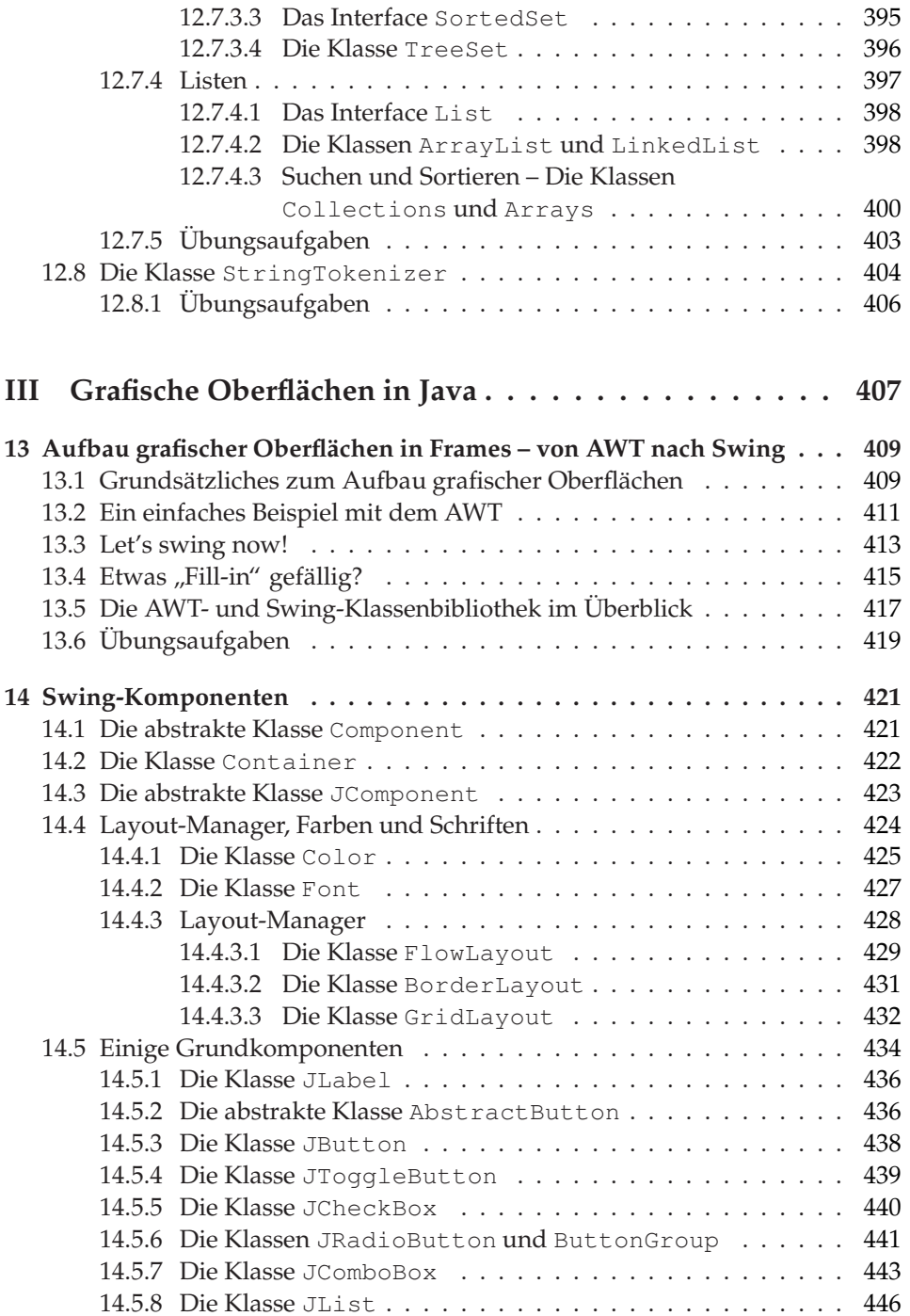

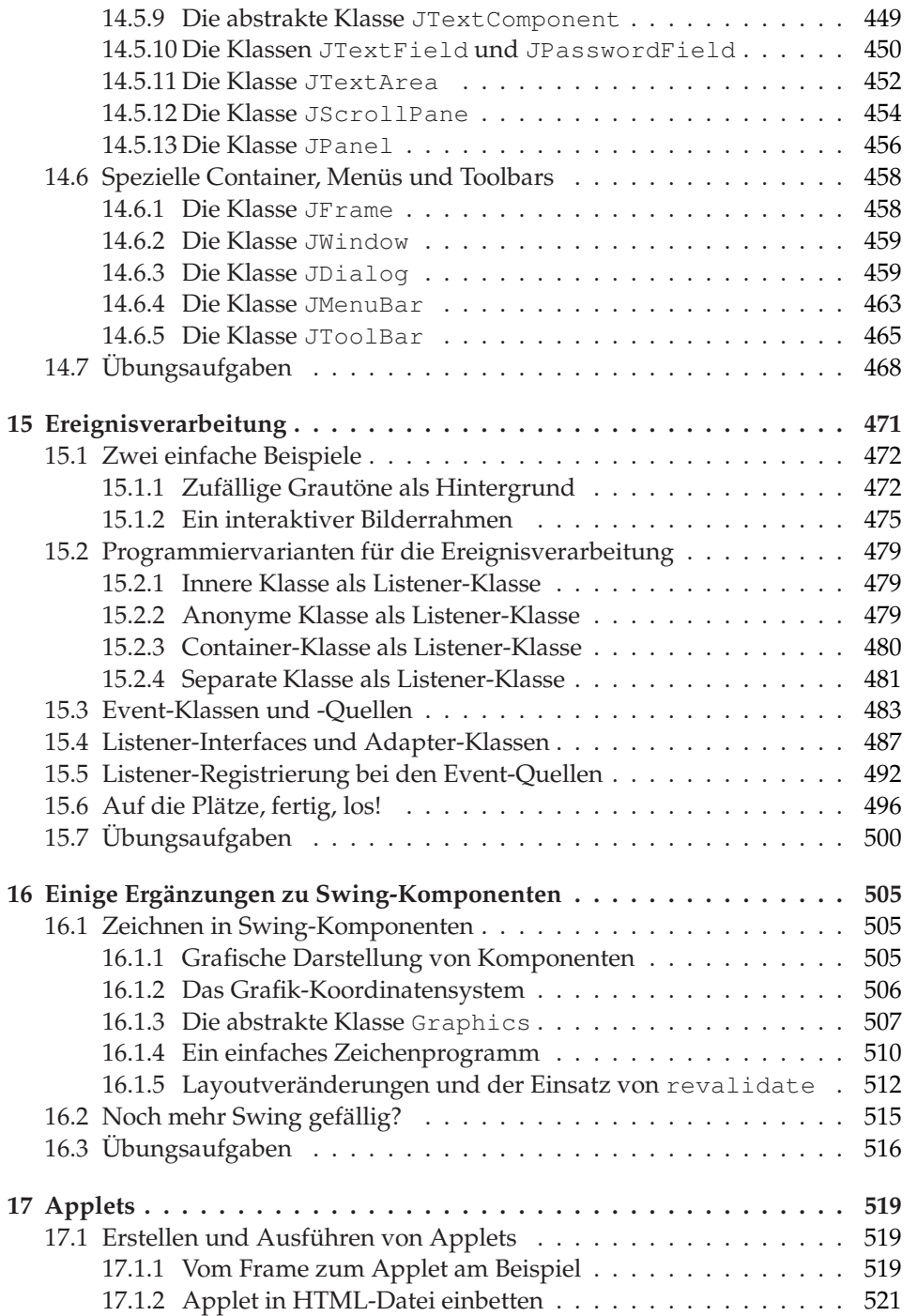

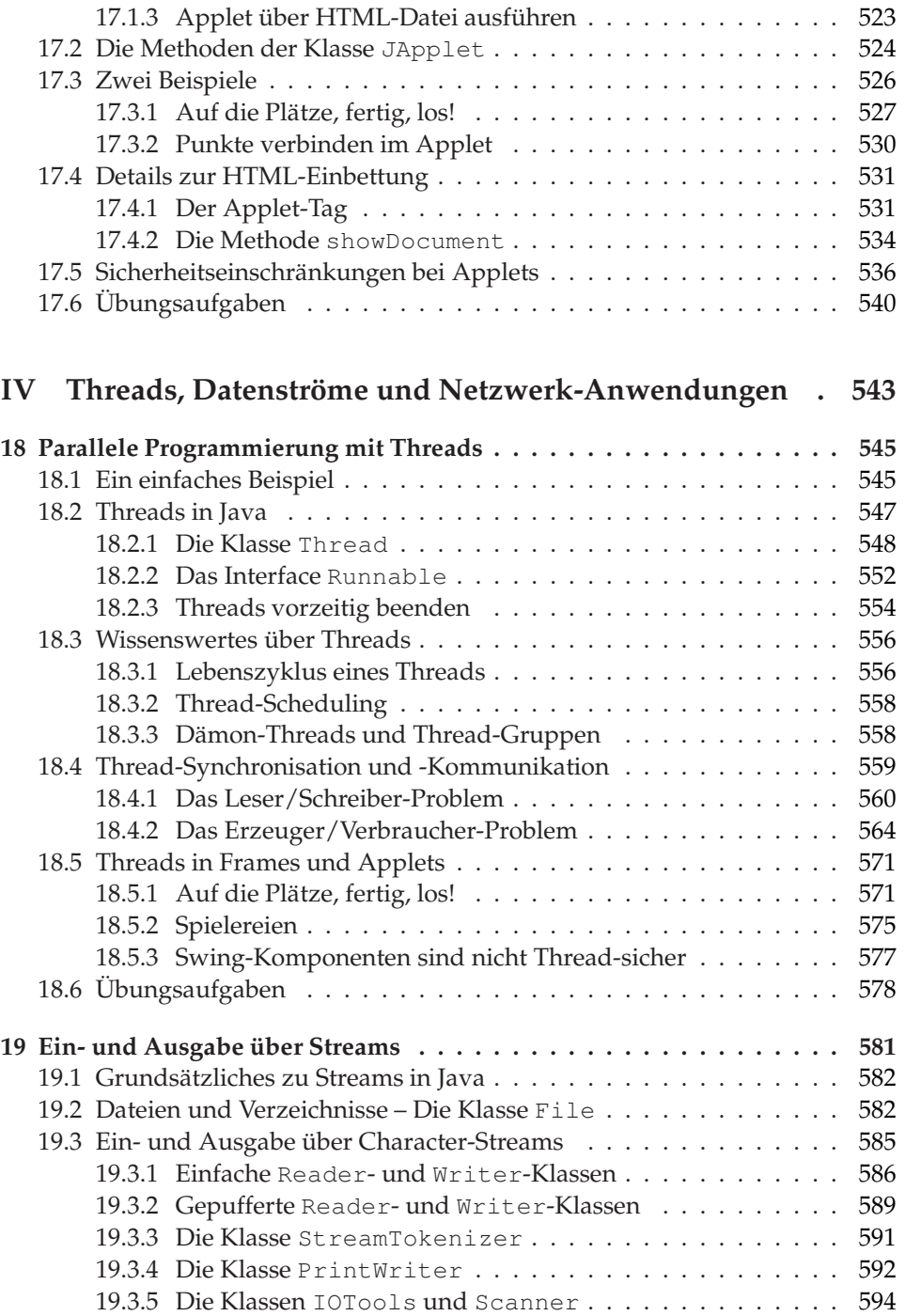

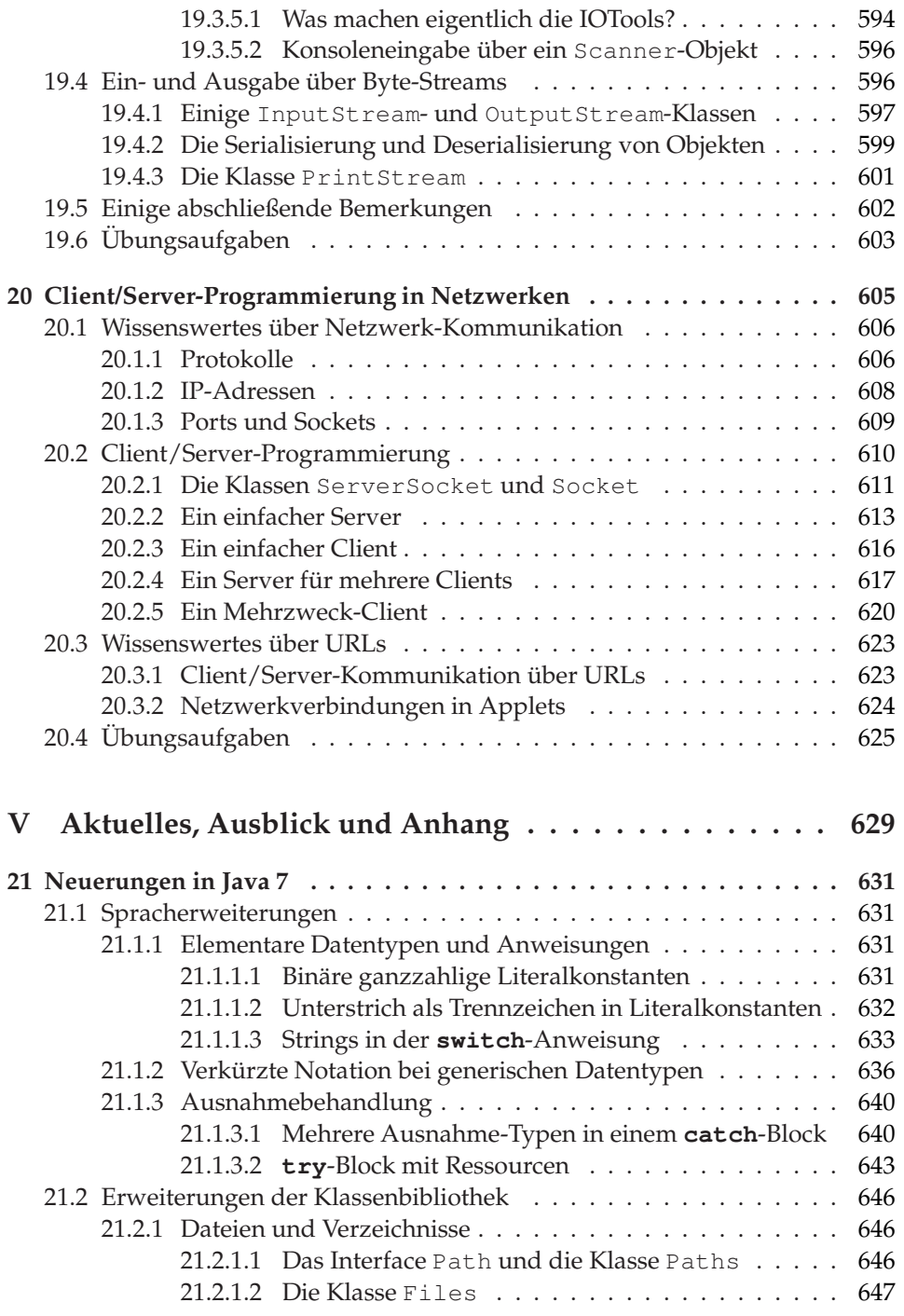

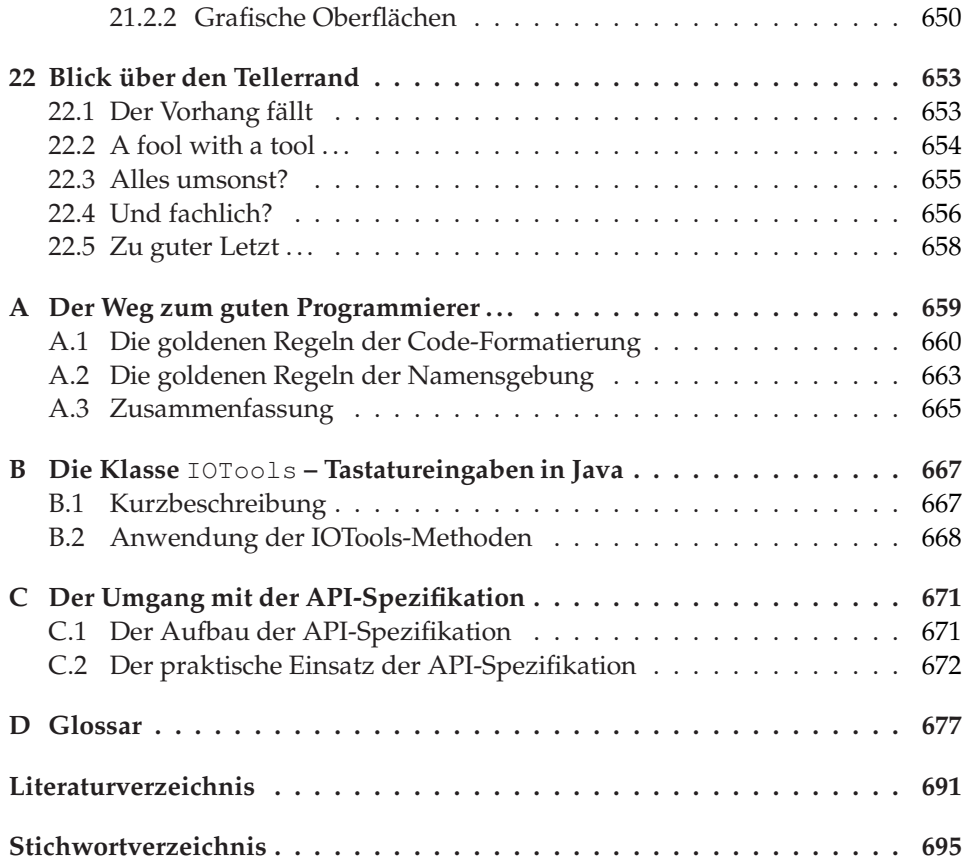